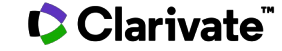

# **Boldly Learning: ProQuest One and Your Library**

Galileo Conference 06/14/2023

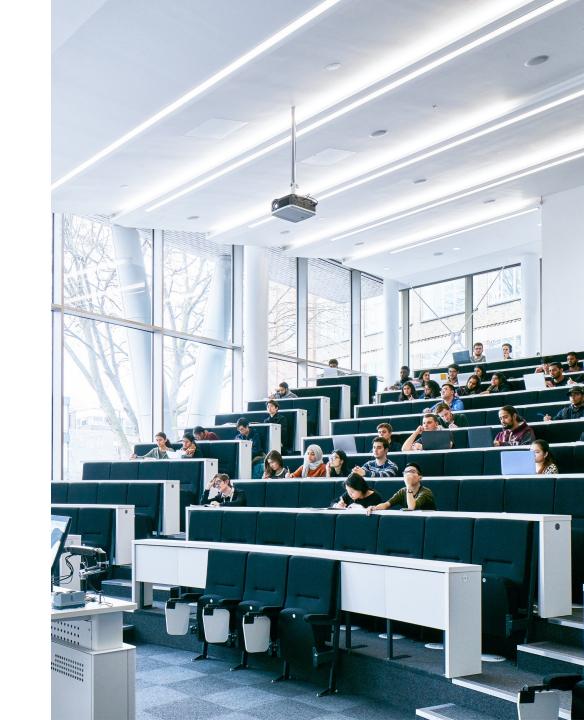

# Session<br/>Objectives

- Differentiate the content types based on your research, teaching and learning needs
- Refine search results
- Recall benefits of using LTI with LMS

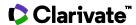

# **ProQuest One Suite**

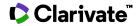

# What is ProQuest One Literature?

#### **Diverse Primary Texts**

500,000 primary texts (poetry, plays, prose) including 1 million pages from underrepresented authors

#### Video and Audio

1,300 videos and 1,000 audio tracks of performances and author interviews

# **D**

#### **Full-Text Journals**

1,200 interdisciplinary journals, bulletins, reviews and publications offer contemporary criticism

#### **Historic Criticism**

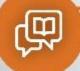

20,000 sources of historic literary criticism cover 17th through 21st century authors

#### Reference Works

18,000 encyclopedias, companions, and dictionaries provide background and context

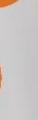

# ProQuest

LITERATURE

#### Dissertations

30,000 dissertations offer scholarly output on emerging literary topics with rich reference citations

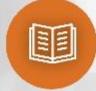

#### News

50,000 full-text newspaper book reviews support criticism of contemporary literature

#### **Ebooks**

20,000 ebooks provide in-depth critical analysis of primary works, and author biographies

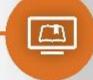

## Discipline-specific, multi-format experience

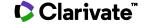

## What is ProQuest One Academic?

#### **ProQuest One Academic** Scholarly Journals Streaming Video ~13,000 full-text titles from world-leading ~80,000\* videos with unlimited/simultaneous access; publishers, including Nature, Emerald, and video interaction functionality coming soon Springer, provides the most credible, curated information **Dissertations & Theses Ebooks** TTTTT5.5 million for literature reviews. 227,000\* titles with unlimited. D. in-depth scholarship and extensive multi-user access and DRM-**ProQuest** free chapter downloads bibliographies with citation links **Current News Case Studies** 2,300 current global news from ፬ 245,000 to show theoretical the likes of New York Times. The Guardian, Le Monde concepts in action updated daily for the latest information **ACADEMIC** Market & Industry Reports **Working Papers** 385,000 continuously updated reports 3 million+ for access to from the Economist Intelligence Unit, emerging research Fitch's BMI Research and more Magazines & Trade Journals Company Profiles 65 million for assignments 6,500 publications across myriad topics for added context and perspective or job prospecting

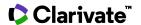

## What is ProQuest One Business?

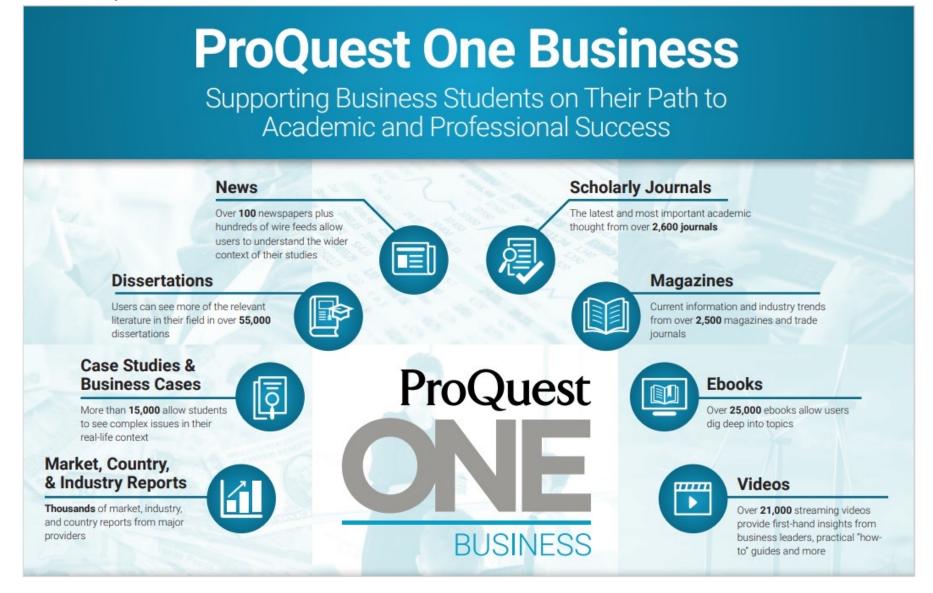

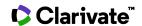

# What is ProQuest One Psychology?

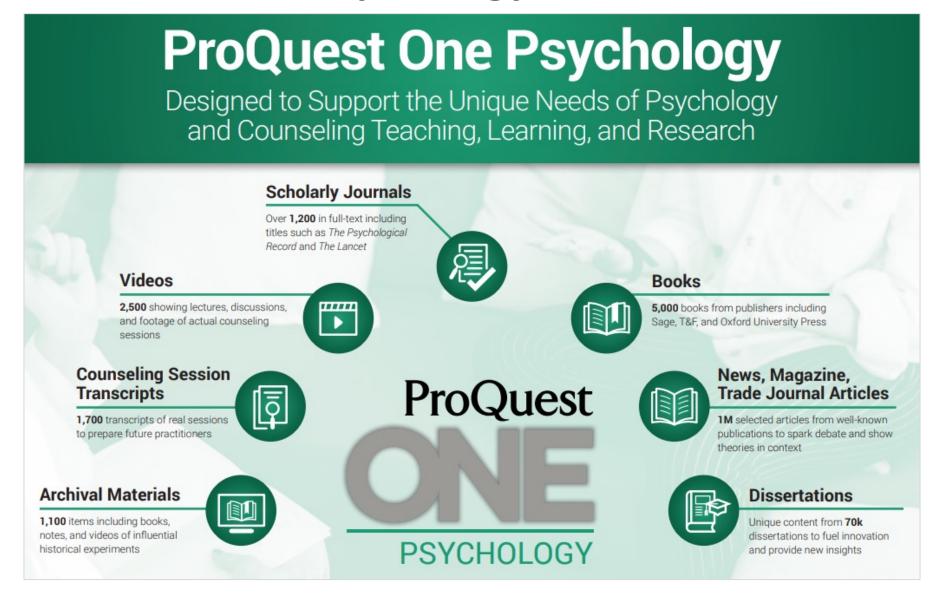

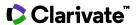

## **New to the Platform**

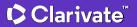

# **Journal Citation Indicator (JCI)**

### Interpreting the Journal Citation Indicator

- A normalized ratio for easier comparisons
- While JCI=1 is the average\* for the category, most journals will have a JCI < 1</li>

- Calculated once per year
- The impact of a journal compared to the average journal (1.0) in the same category over the past three years

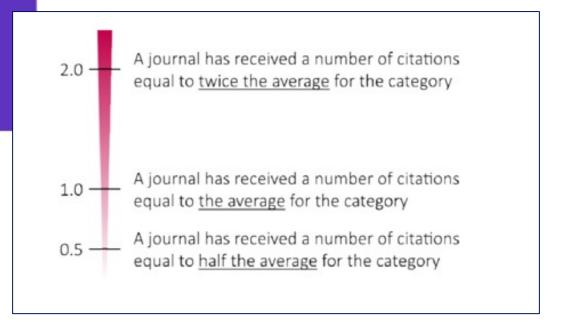

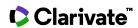

# New Publication page – ProQuest only customers

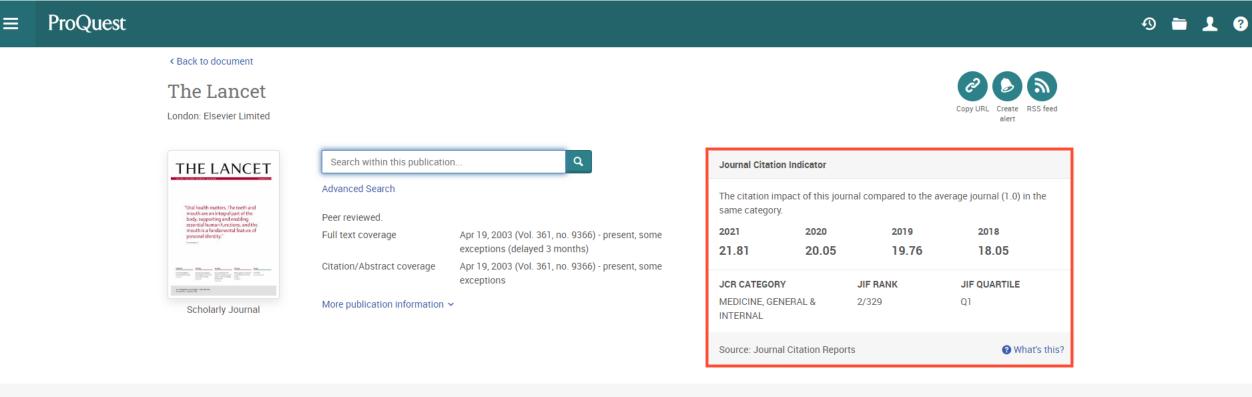

#### Choose an issue to view

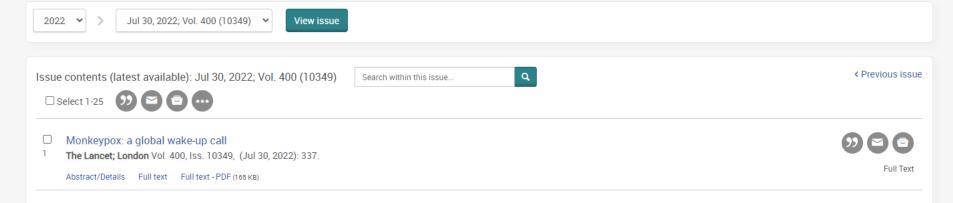

# **Embedding ProQuest One in Canvas**

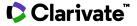

## Why Use an LTI?

- Easy access to reliable content
- Direct students to what you want them to know
- Faculty can utilize the content in assignments, tests, and as background information in modules
- Increase usage of your resources

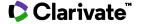

## Two Options...

### **Link to Content**

- Link directly to the platform from Canvas
- Provides an option to add multiple items
   Can embed topic pages on literary within an option
- Example: Link to several author pages from a literary movement

### **Embed Content**

- Students can interact with the content directly in Canvas
- movements, authors, and more!
- Include primary texts and videos
- Example: Embed a primary text and ask students to analyze the text with the close reading function

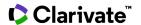

### Add as an External Tool

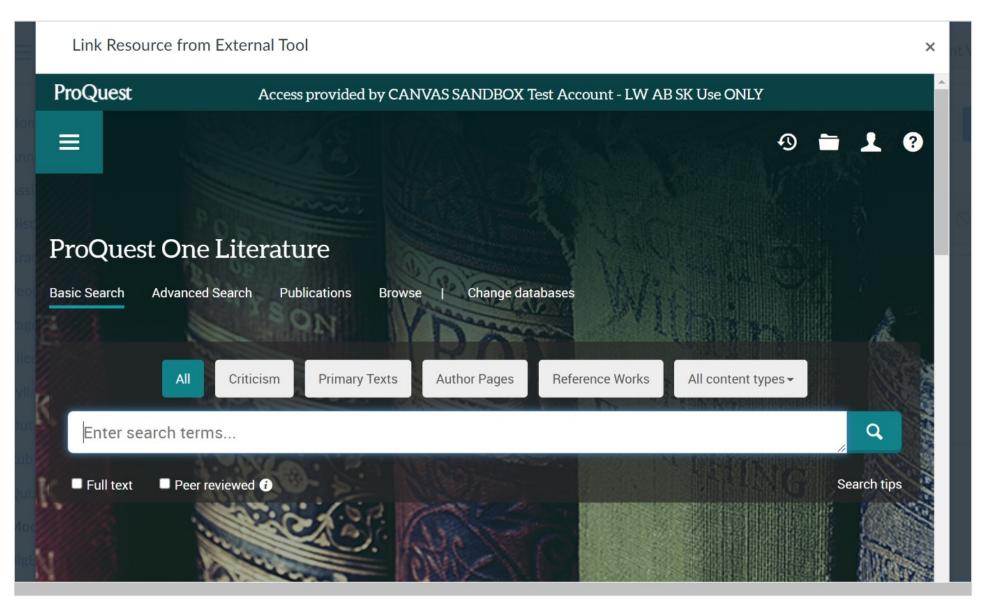

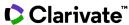

## Add content using Select this Document

**ProQuest** 

Access provided by CANVAS SANDBOX Test Account - LW AB SK Use ONLY

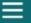

ProQuest One Literature

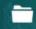

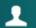

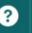

Select this document

< Back to results < 11 of 453 >

Emezi, Akwaeke, 1978-

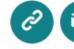

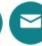

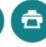

On this page: Criticism Reference Authors Dissertations

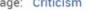

Date of Birth/Death:

1978-

Gender:

Non-binary

Nationality:

American/ Nigerian

Literary period:

Twenty-First Century,

2000-

Literary movement:

Lesbian/Gay Writing,

1885-

Akwaeke Emezi (1978-), Nigerian American novelist, short fiction writer, and visual artist, is best known for fiction that explores such issues as mental illness, family relationships, gender identity, and the struggles of LGBTQ youth. Emezi has experienced success as a writer of both young adult and adult fiction. In telling these stories, Emezi often draws on Igbo mythology and other supernatural elements, blending them with elements of science fiction and speculative fiction. Born a woman, Emezi has come out as a nonbinary transgender person, identifying as neither a man nor a woman. Emezi uses the pronoun 'they'.

... Read full ProQuest Biography ...

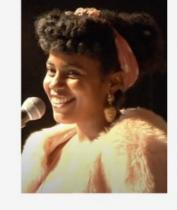

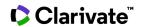

### **Link added to Course**

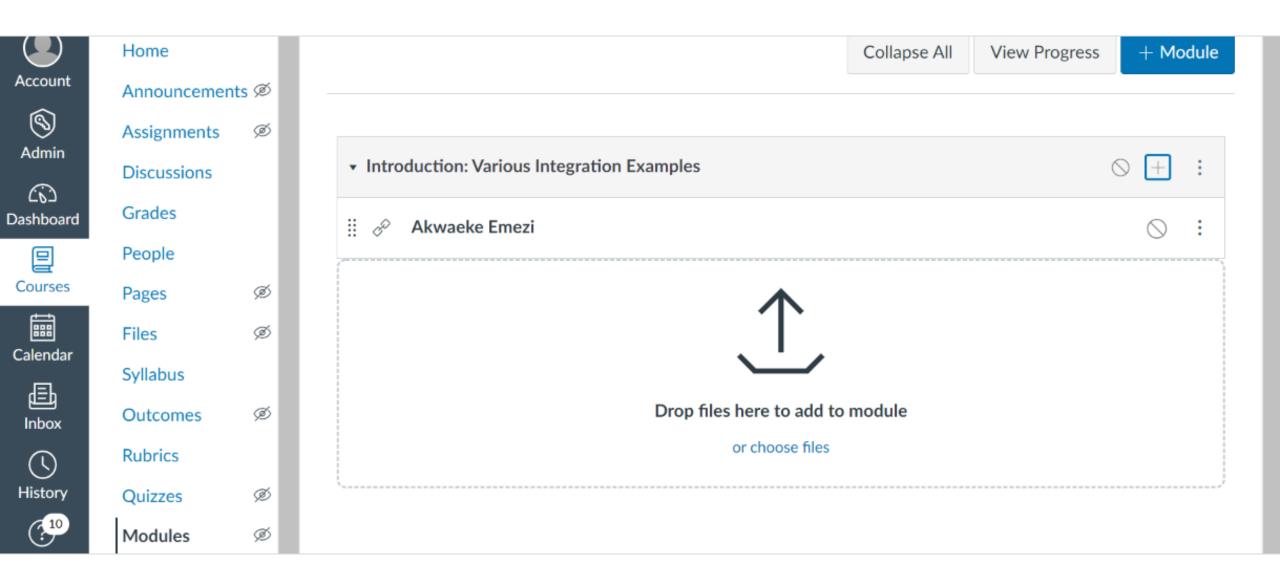

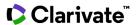

# **Embed Author Pages, Topic Pages, Literary Texts, & Videos**

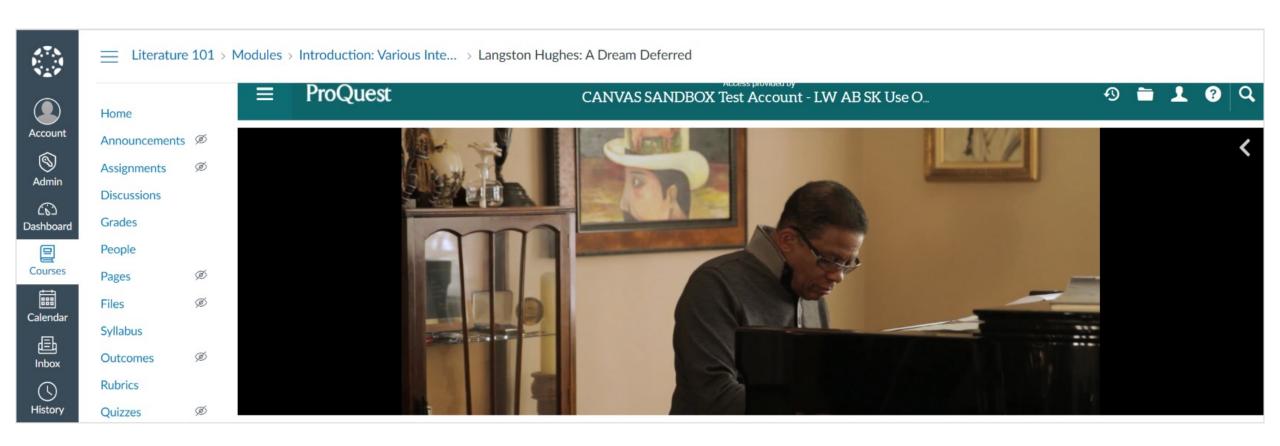

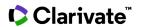

## **No Loss to Platform Functionality**

Students can search within primary texts, share content, and generate citations without leaving Canvas!

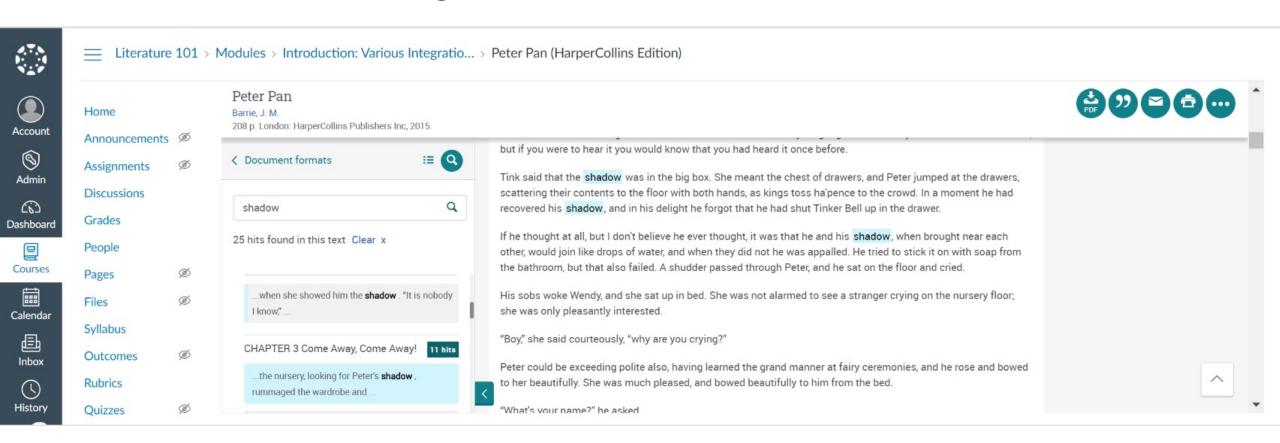

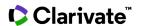

# Demo ProQuest One Literature - Screenshots

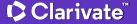

# **ProQuest One Literature: Home Page**

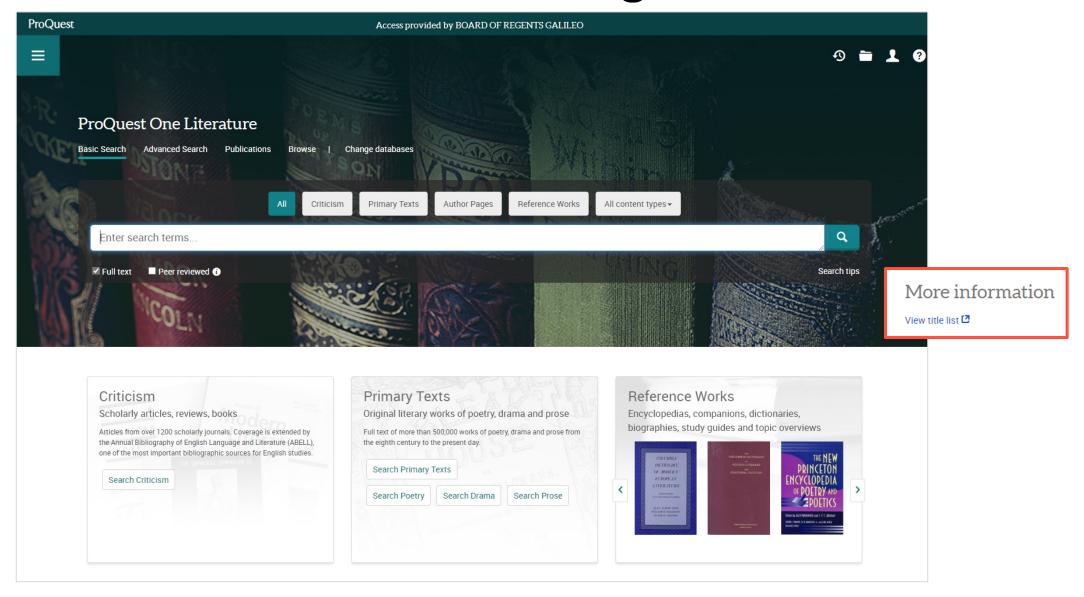

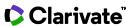

# **ProQuest One Literature: Basic Search – Suggestions**

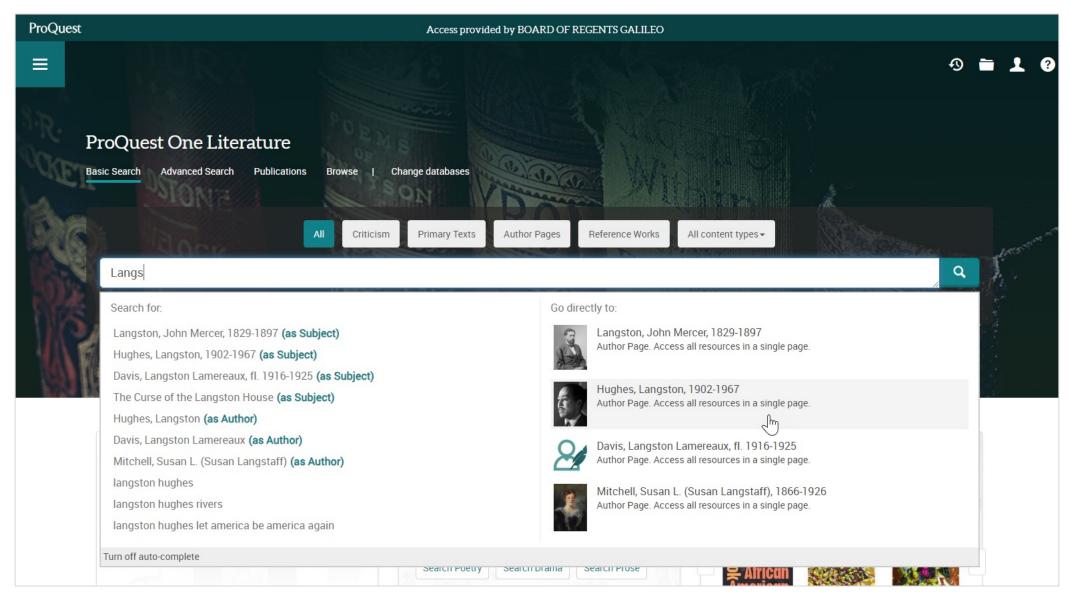

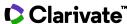

### **ProQuest One Literature: Browse**

# ProQuest One Literature Access provided by BOARD OF REGENTS GALILEO Access provided by BOARD OF REGENTS GALILEO ↑ The property of the property of the prop

#### **Browse Literature Content**

Click one of the categories below to explore related content

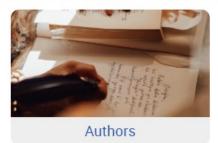

Find authors by time period, literary movement, or name

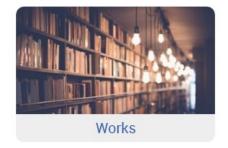

Browse the stacks for original works of poetry, drama, and prose

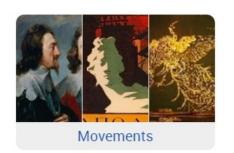

Explore literary movements and related authors

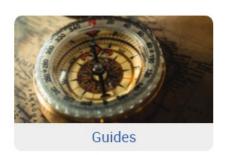

Get help with in depth study materials

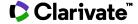

# **ProQuest One Literature: Advanced Search**

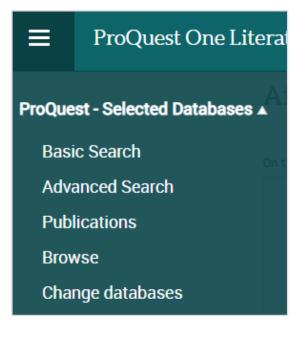

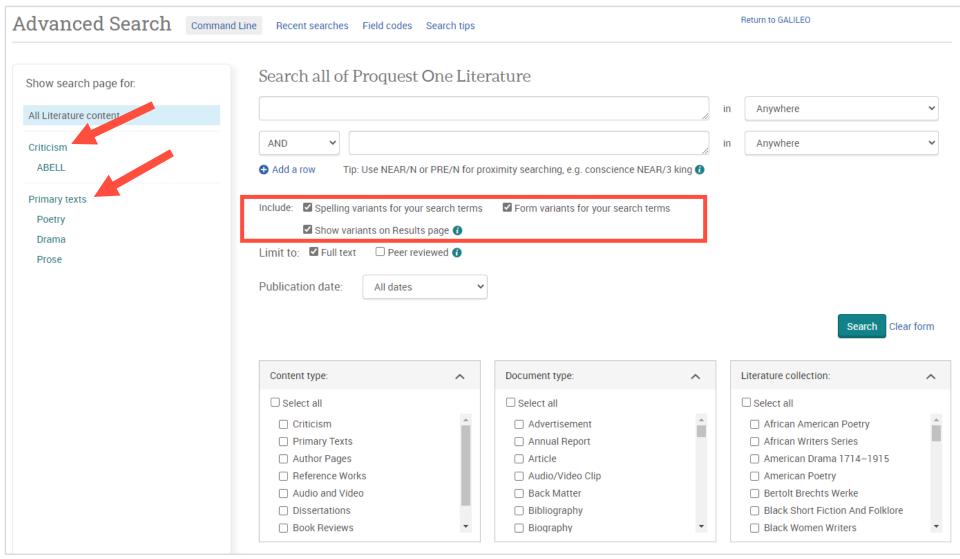

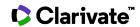

## ProQuest One Literature: Search Results – George Orwell

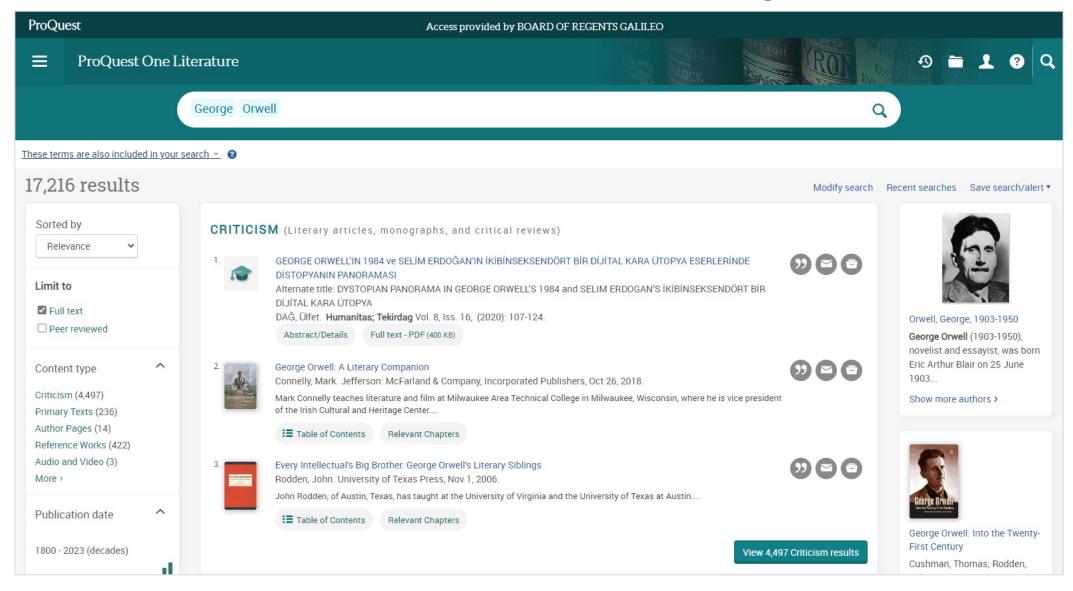

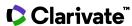

## **ProQuest One Literature: Peer Reviewed Criticism**

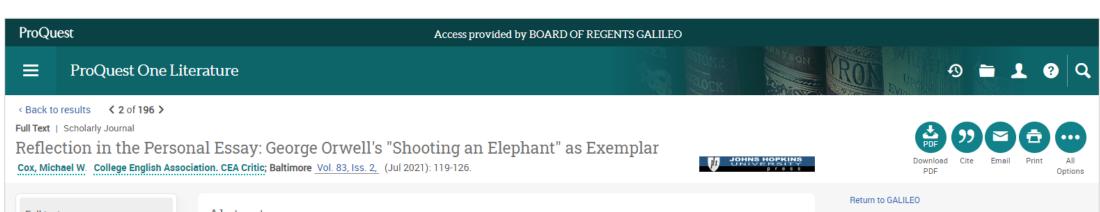

Full text

Full text - PDF

Abstract/Details

#### Abstract

Although "Shooting an Elephant" is a first-person account, I like to point out to my students that the essay is not about the author; it is about Empire or, if they prefer, imperialism..... The essay tends to be a revelation for a certain kind of student used to learning political science in a textbook. As well, students with an interest in rhetoric are drawn to Orwell's integration of storyline and polemic. Literature majors who know a little postcolonial theory are often thrilled to see it brought to life in nonfiction—and they are also the ones most likely to have read 1984 and Animal Farm, the postwar works that made Orwell a household name. However, some students, writing majors in particular, are often more interested in personal journeys than in bringing news to the world about the things it needs to fix, so they are drawn to the passages where Orwell is principal actor in an exotic locale. For such students, "Shooting an Elephant" is all about the author. They have a point, of course. To an extent, it is. That is part of what makes a personal essay personal.

#### Full Text

"Shooting an Elephant" might be George Orwell's most highly regarded work of nonfiction. The *Cambridge Introduction to George Orwell* places it alongside 1984 and *Animal Farm* when designating his three "best-known work[s]" (Rodden and Rossi 65). George Packer's introduction to a recent volume of Orwell's narrative essays calls it "probably Orwell's most perfect essay" (xx). However much a showcase the essay is for Orwell's "plain style" or "windowpane prose," it is the reflective passages that make it worthy of the classroom semester after semester. At the same time, "Shooting an Elephant" has a somewhat controversial history as well as a passage of ambiguous writing that warrants a close look. Here, I shall move through these concerns in order to emphasize the essay's strong suit: reflection

First, I should make clear that, as a teacher of writing, I think of creative nonfiction as being divisible into three broad areas: memoir, personal essay, and literary journalism, the last of these being highly readable pieces of research-based writing that general readers find (these days, at least) in *Harper's*, the *Atlantic*, and the *New Yorker*. The writer is probably not front and center in such pieces, but he or she uses "I" when necessary. Memoir, on the other hand, is simply first-person storytelling (often reflection-free, at least these days) about an earlier period in a writer's life. In memoir, the writer takes center stage as a kind of self-made literary creation. In contrast, the

#### Suggested sources

A Postcolonial Reading of George Orwell's

 $\wedge$ 

Shooting an Elephant With Special
Reference to Edward Said's Orientalism and .

Ghaforian, Ahmad; Gholi, Ahmad. **Theory and Practice in Language Studies; London** Vol. 5, Iss. 7, (Jul 2015): 1361-1367.

Where he wrote: Periodicals and the essays of George Orwell

Marks, Peter. Twentieth Century Literature; Durham Vol. 41, Iss. 4, (Winter 1995): 266.

Comment: Thoughts on a Dead Elephant

Watson, George. The Hudson Review; New York Vol. 50, Iss. 3, (Autumn 1997): 358,360,362,364,366,528.

Teaching argument and the rhetoric of Orwell's "Politics and the English Language"

Trail, George Y. College English; Urbana Vol. 57, Iss. 5, (Sep 1995): 570.

More on racism and colonialism: George Orwell's perspective

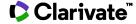

# Demo ProQuest One Academic - Screenshots

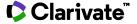

# **ProQuest One Academic: Basic Search Page**

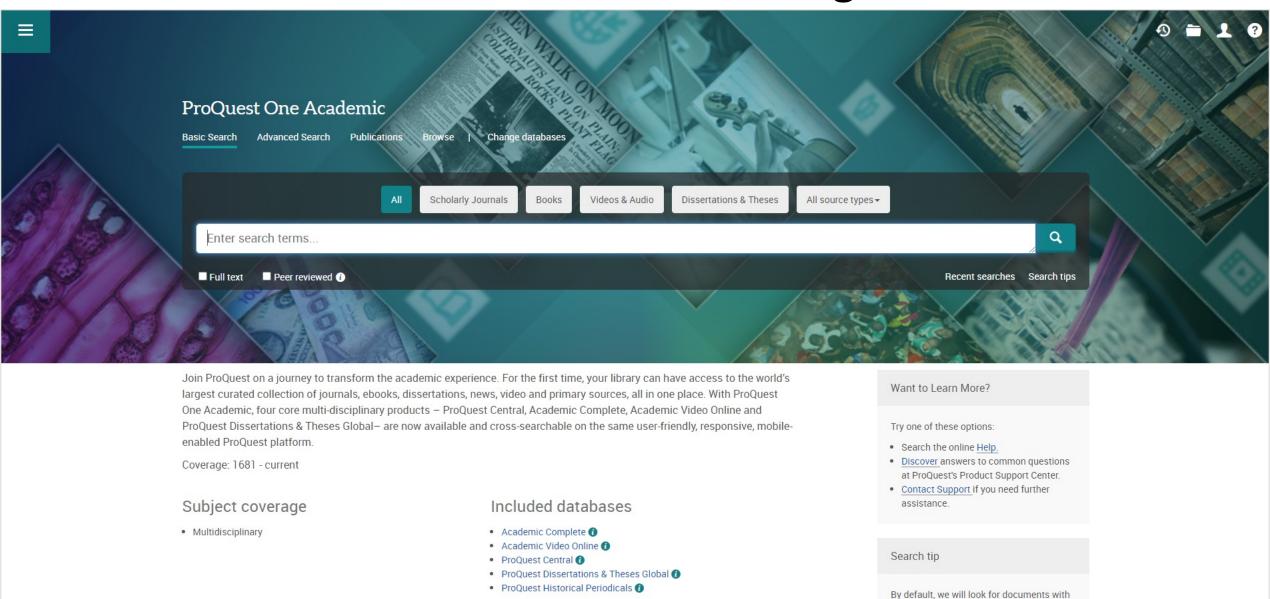

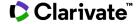

# **ProQuest One Academic: Advanced Search**

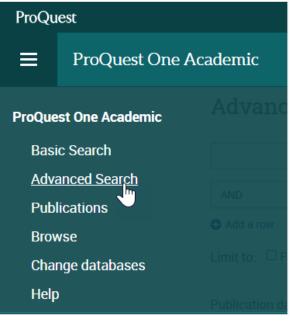

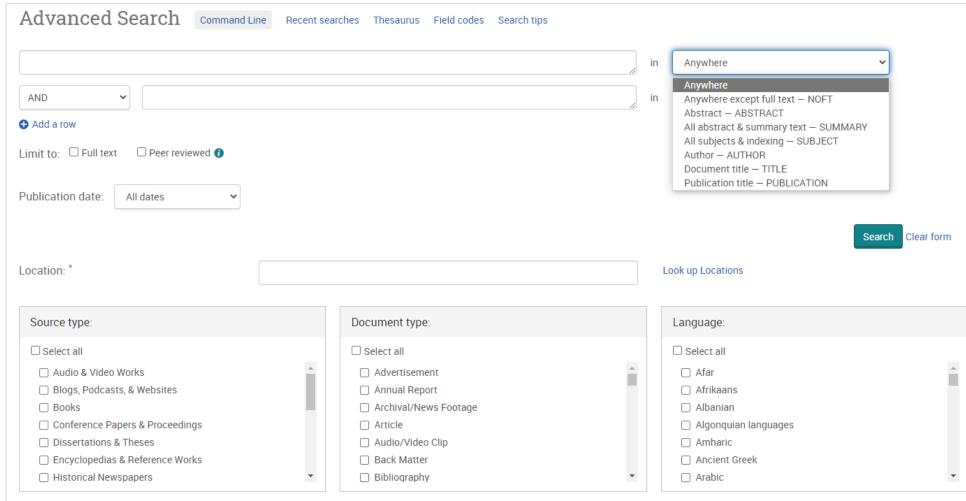

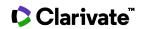

## **ProQuest One Academic: Search Results**

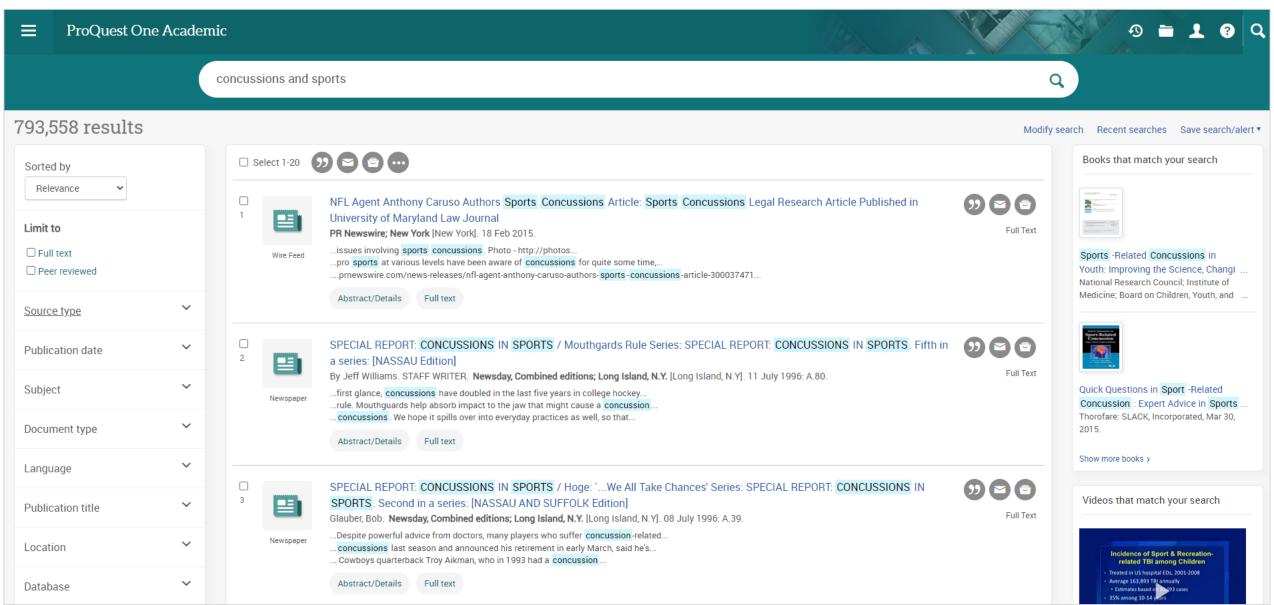

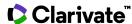

## **ProQuest One Academic: Video**

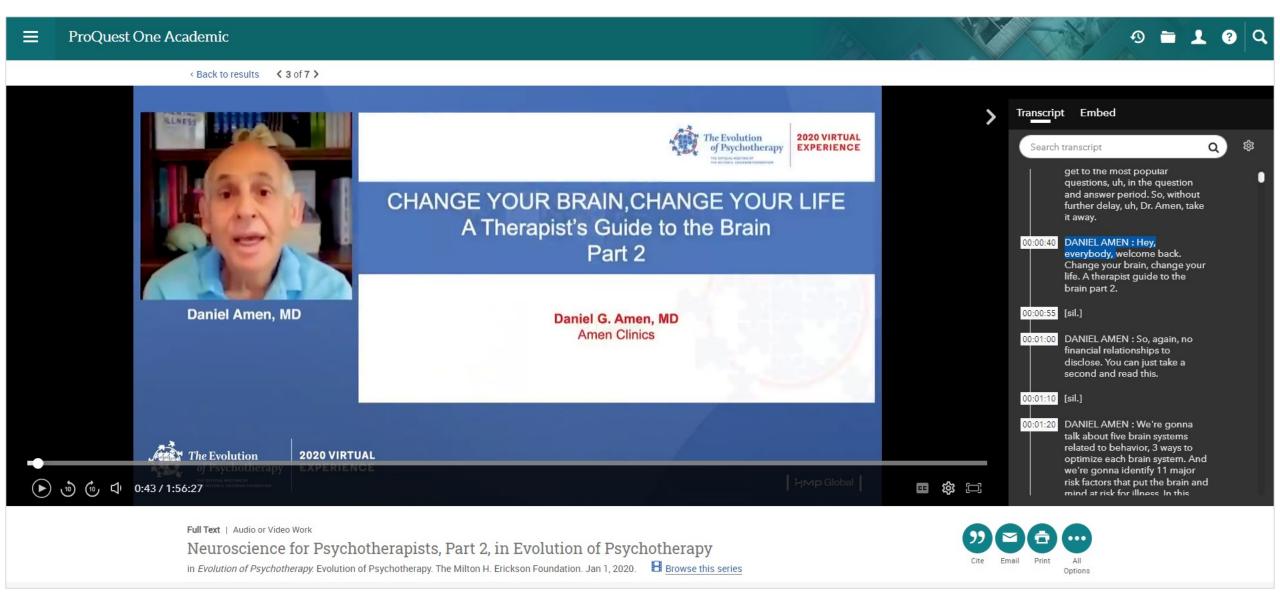

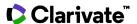

# Demo ProQuest One Business - Screenshots

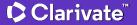

## **ProQuest One Business: Basic Search**

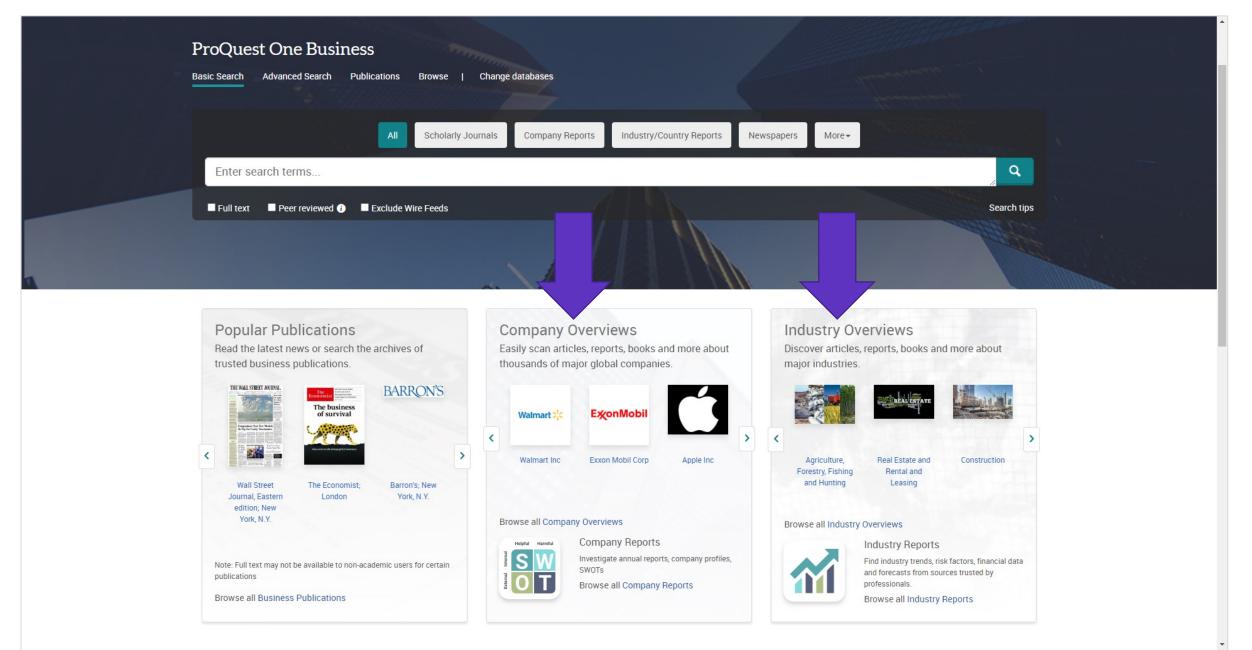

## **ProQuest One Business: Search Suggestion**

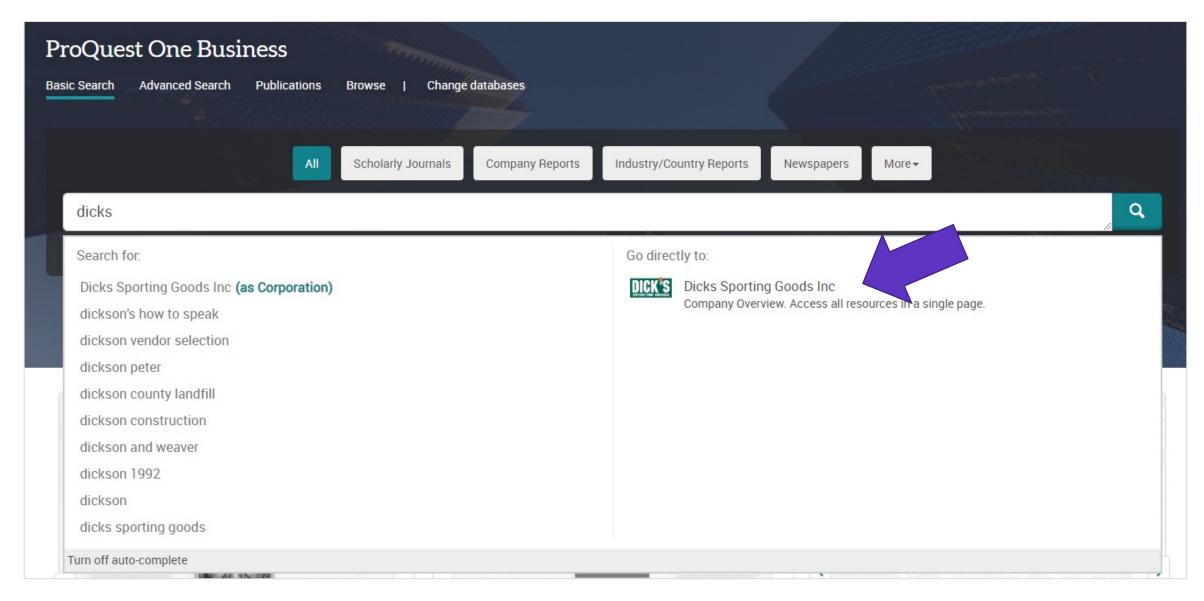

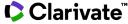

## **ProQuest One Business: Browse**

#### Browse Featured Business Content

Click one of the categories below to explore related content

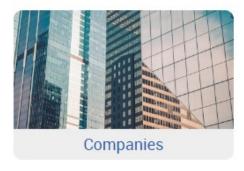

Explore company overview pages to access scholarly articles, news, reports, video, and other featured content about the company.

Discover and investigate annual reports, company profiles, SWOTs.

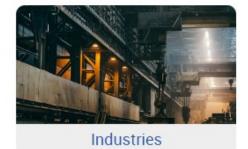

Explore industry overview pages to access scholarly articles, news, industry reports, video, and other featured content about the industry.

Also discover industry trends, risk factors, financial data, and forecasts from sources trusted by professionals.

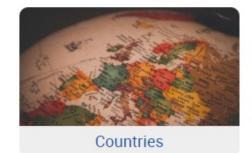

Explore country profiles, economic indicators, and business risk factors from premium sources.

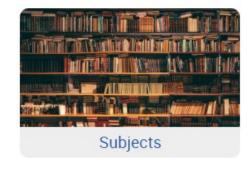

Explore all content by business subject category.

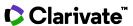

# **ProQuest One Business: Advanced Search**

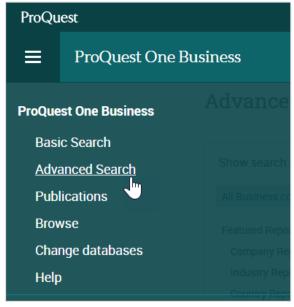

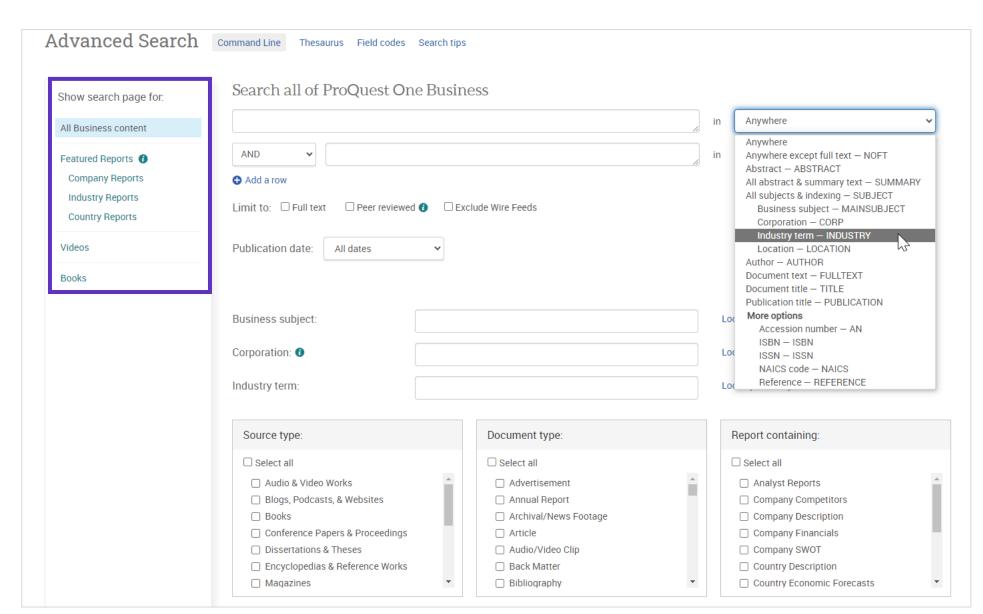

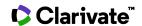

## **ProQuest One Business: Search Results**

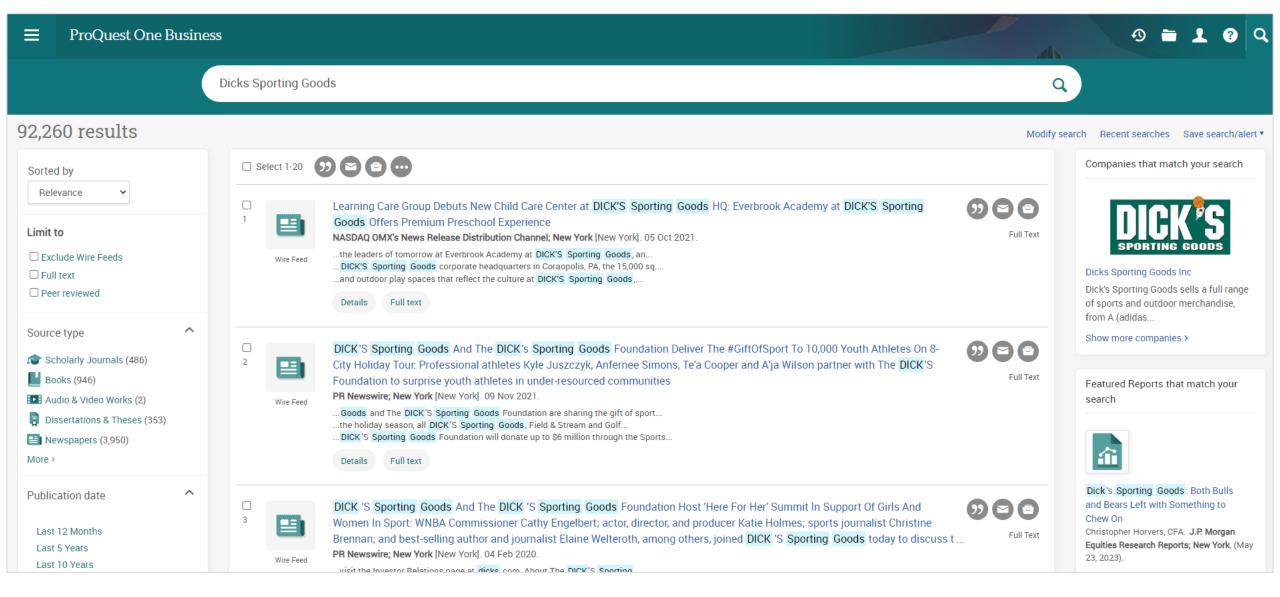

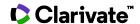

## **ProQuest One Business: Company Report**

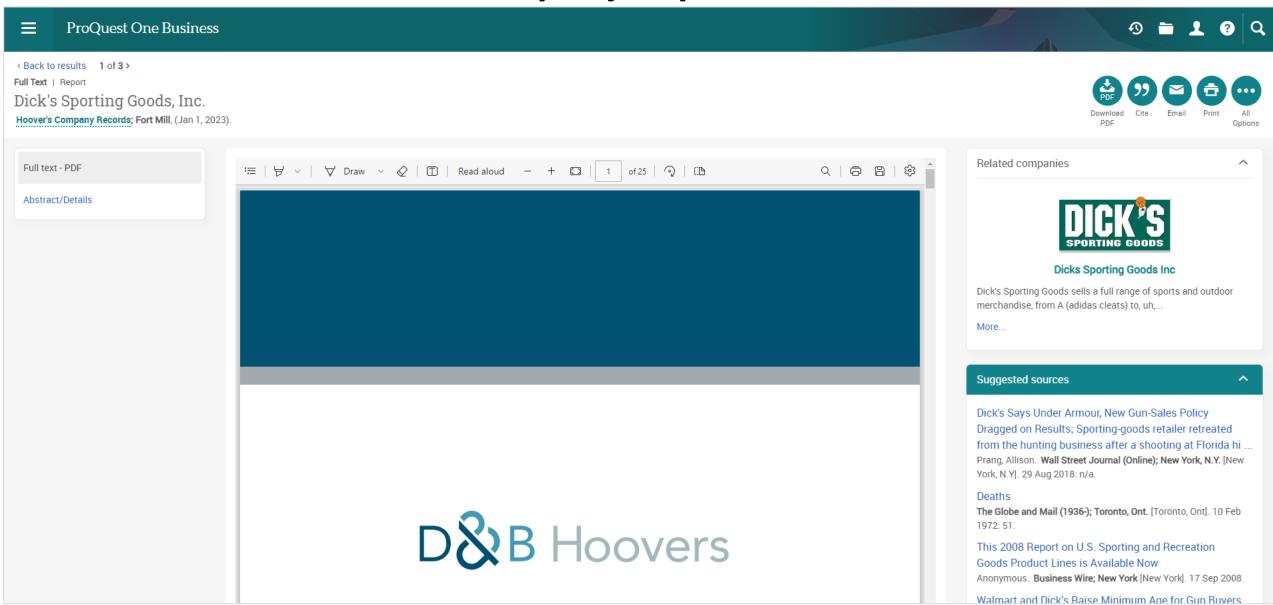

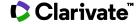

# Demo ProQuest One Psychology - Screenshots

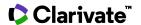

# **ProQuest One Psychology: Basic Search**

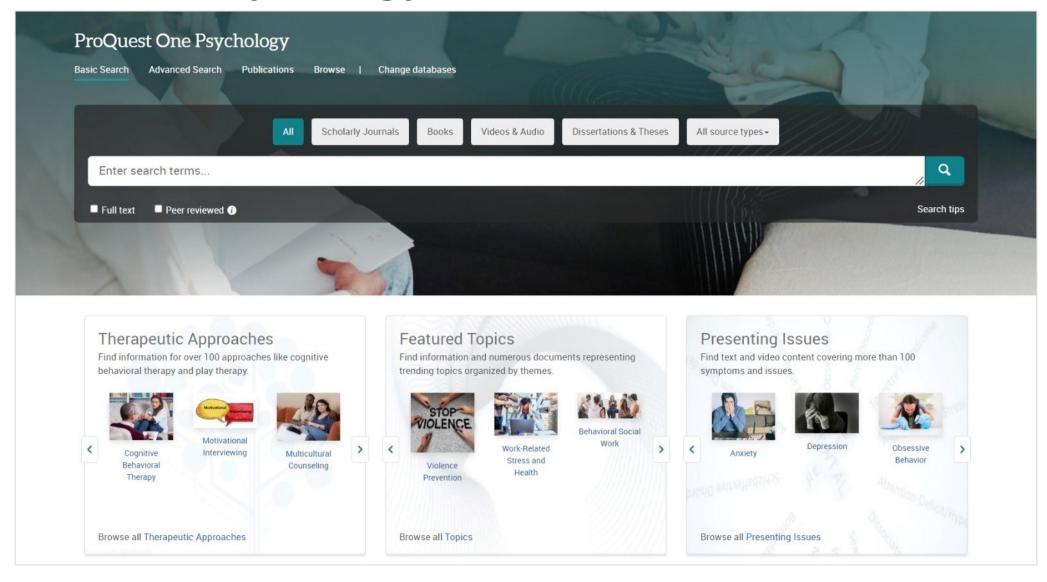

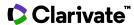

**ProQuest One Psychology: Suggestions** 

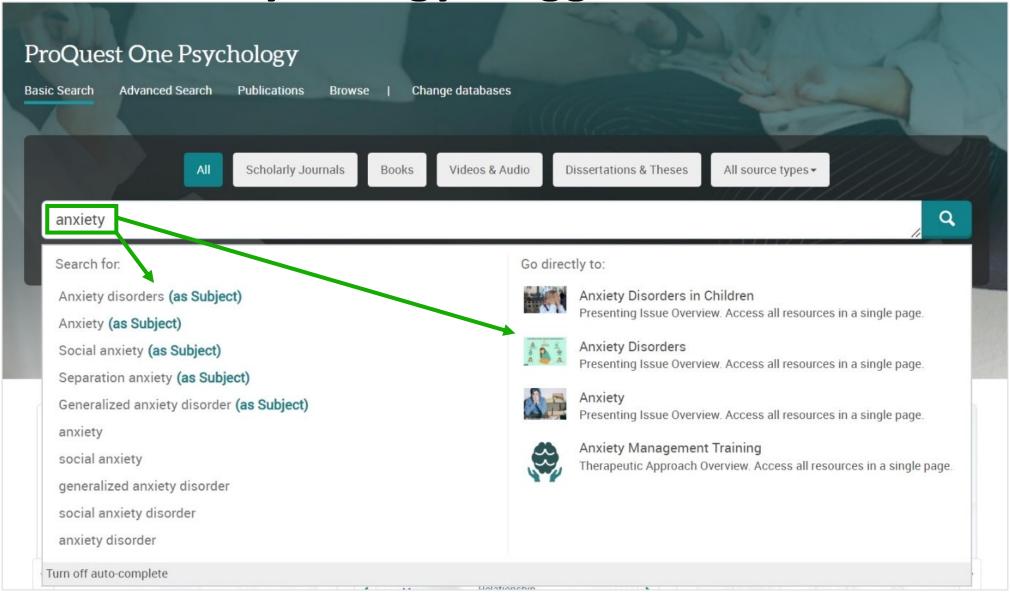

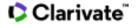

## **ProQuest One Psychology: Browse**

#### Browse Featured Psychology Content

Click one of the categories below to explore related content

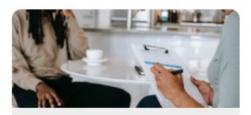

Presenting Issues & Therapeutic Approaches

Discover topic pages on Presenting Issues and Therapeutic Approaches to access videos, transcripts, scholarly journal articles, news, blogs, podcasts, dissertations, and more for specific symptoms, conditions, diagnoses, and therapies.

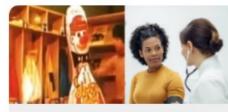

Tests and Measures & Psychological Experiments

Access Tests & Measures or Historical Psychological Experiments topic pages to explore resources about validated scales and instruments and archival material about historical experiments, as well as scholarly journal articles, news, video, and other featured content about the test or the experiment.

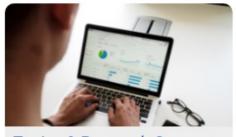

Topics & Research Concepts

Explore Featured Topics and Research Concepts topic pages with scholarly journal articles, videos, transcripts, news, dissertations, and more about featured counseling, psychology, and adjacent areas and theories, as well as research topics such as statistics, methods, and methodology.

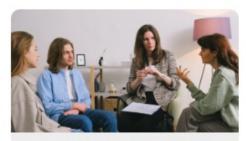

Counseling Sessions & Videos

Browse all available counseling sessions in video and text transcript format and explore full list of videos in the product including counseling sessions or additional subject topic videos, as well as other psychology or counseling videos formatted as interviews, lectures, presentations, and instructional demonstrations.

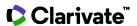

# **ProQuest One Psychology: Advanced Search**

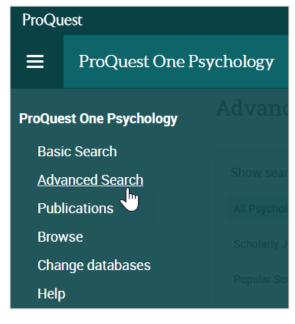

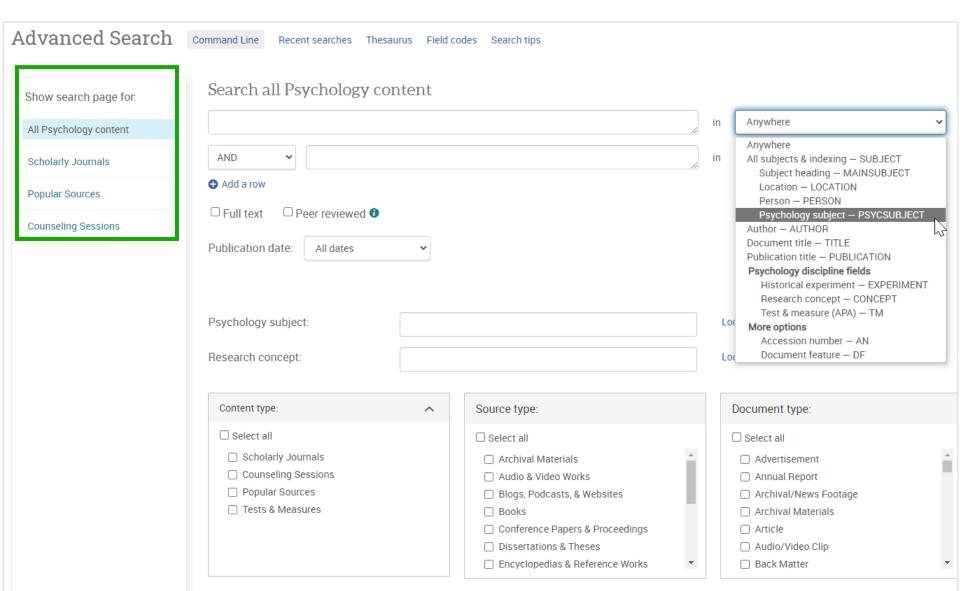

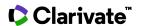

## **ProQuest One Psychology: Search Results**

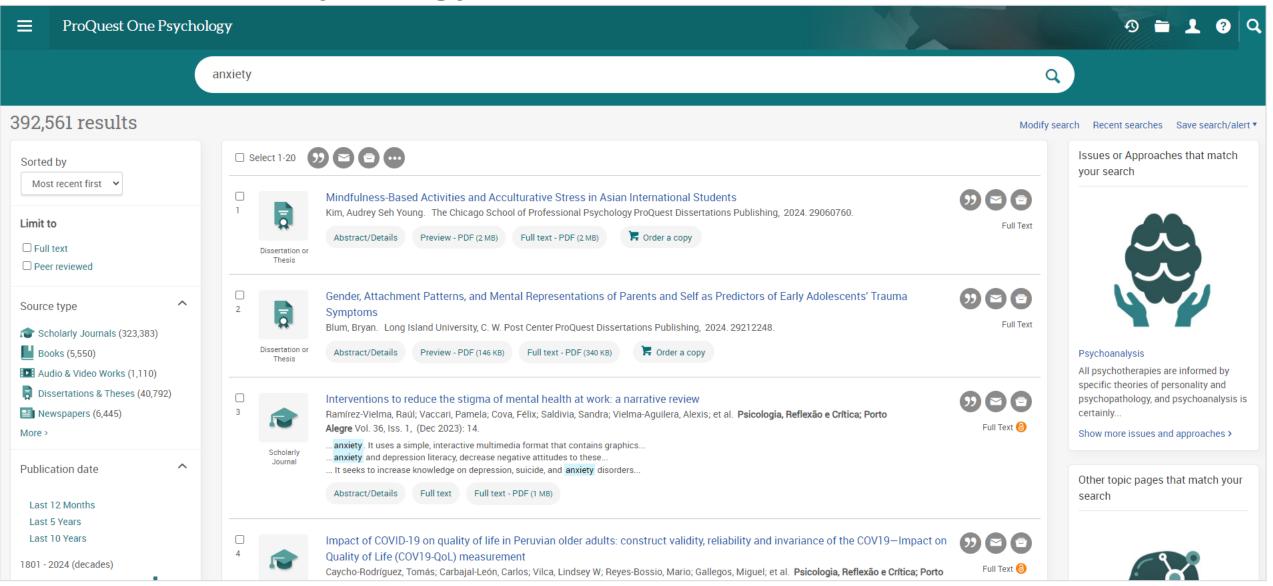

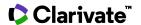

# **ProQuest One Psychology: Dissertations & Theses**

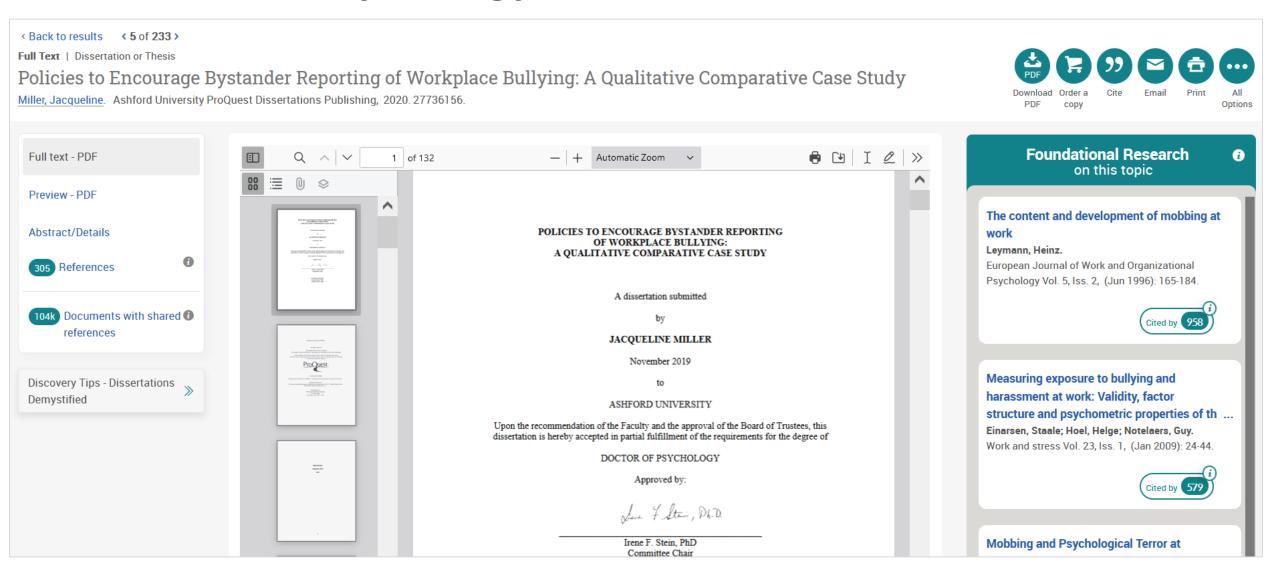

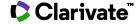

### **Additional Resources & Contact Info**

- ProQuest Platform LibGuide
- ProQuest One LibGuides
  - ProQuest One Literature LibGuide
  - ProQuest One Academic LibGuide
  - ProQuest One Business LibGuide
  - ProQuest One Psychology LibGuide
- Contact <u>training@proquest.com</u>

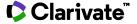

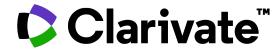

# Thank you

# **Questions?**

training@proquest.com

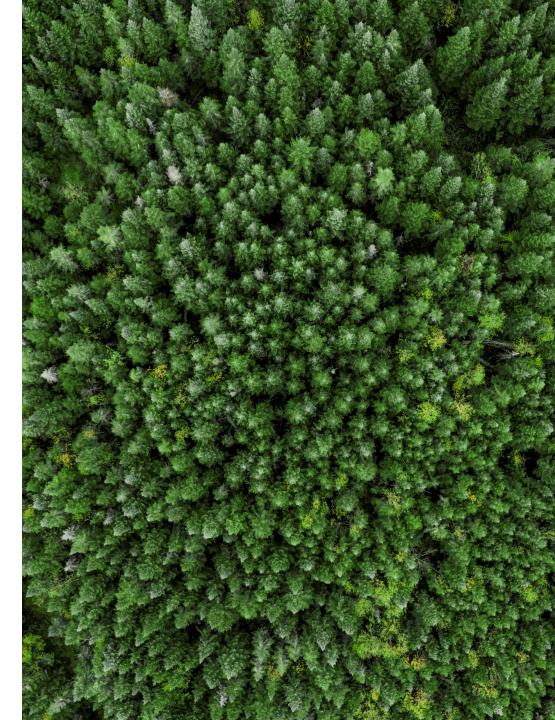

© 2022 Clarivate. All rights reserved. Republication or redistribution of Clarivate content, including by framing or similar means, is prohibited without the prior written consent of Clarivate. Clarivate and its logo, as well as all other trademarks used herein are trademarks of their respective owners and used under license.